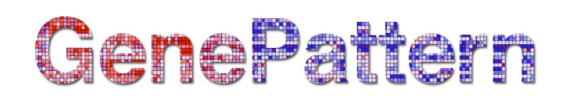

## **KNNXValidation Documentation**

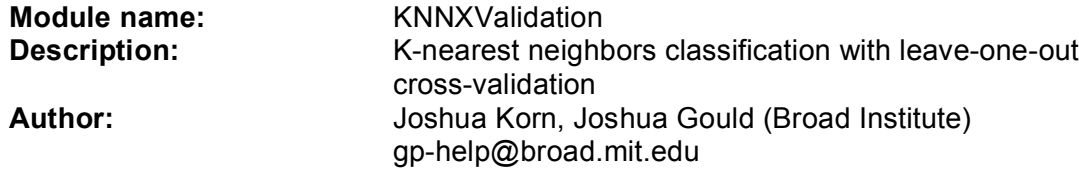

**Summary:** The k-nearest-neighbor algorithm classifies a sample by assigning it the label most frequently represented among the k nearest samples. There are many references for this type of classifier (with several of the early important papers listed below). No explicit model for the probability density of the classes is formed; each point is estimated locally from the surrounding points. Target classes for prediction (classes 0 and 1) can be defined based on a phenotype such as morphological class or treatment outcome.

The class predictor is uniquely defined by the initial set of samples and marker genes. The knearest-neighbor algorithm stores the training instances and uses a distance function to determine which k members of the training set are closest to an unknown test instance. Once the k-nearest training instances have been found, their class assignments are used to predict the class for the test instance by a majority 'vote'.

Our implementation of the k-nearest-neighbor algorithm allows the 'votes' of the k neighbors to be unweighted, weighted by the reciprocal of the rank of the neighbor's distance (e.g., the closest neighbor is given weight 1/1, next closest neighbor is given weight 1/2, etc.), or by the reciprocal of the distance. Either the cosine or euclidean distance measures can be used. The confidence is the proportion of votes for the winning class. The model can tested on a separately specified test set. Additionally, the model can be saved and used subsequently on additional test sets.

The model is tested in leave-one-out cross-validation mode by iteratively leaving one sample out and training a model on the remaining data and testing on the left out sample.

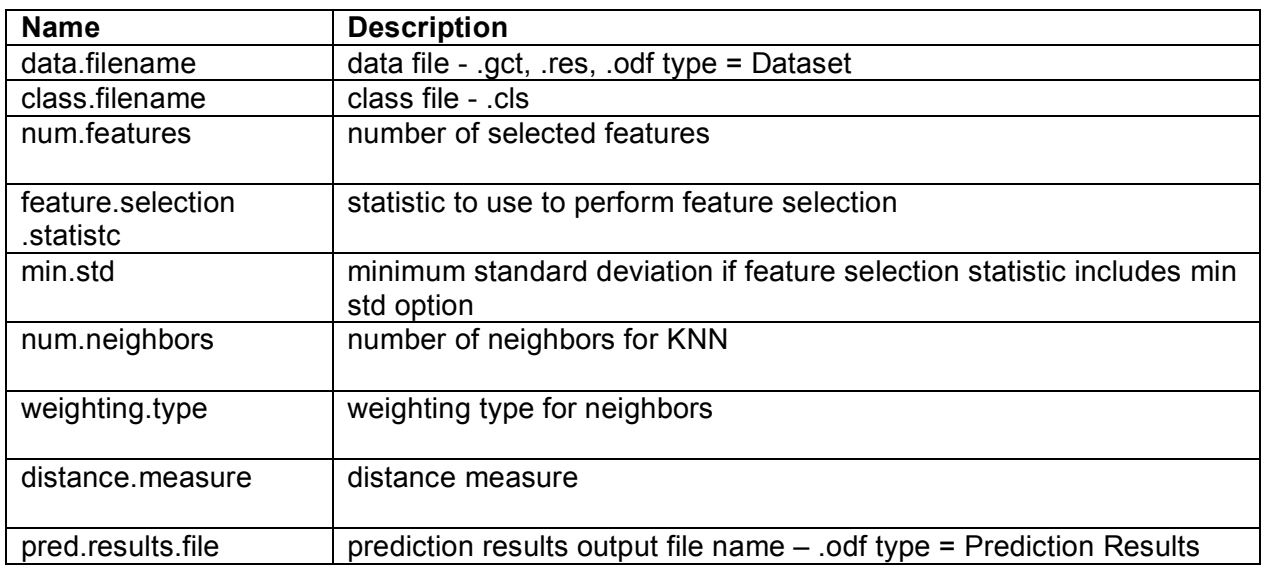

## **Parameters**

# GenePattern

## feature.summary.file | feature summary output file name - .odf type = Prediction Features

### **References:**

- Golub T.R., Slonim D.K., et al. "Molecular Classification of Cancer: Class Discovery and Class Prediction by Gene Expression Monitoring," Science, 531-537 (1999).
- Slonim, D.K., Tamayo, P., Mesirov, J.P., Golub, T.R., Lander, E.S. (2000) Class prediction and discovery using gene expression data. In Proceedings of the Fourth Annual International Conference on Computational Molecular Biology (RECOMB) 2000. ACM Press, New York, pp. 263–272.
- Johns, M. V. (1961) An empirical Bayes approach to non-parametric two-way classification. In Solomon, H., editor, Studies in item analysis and prediction. Palo Alto, CA: Stanford University Press.
- Cover, T. M. and Hart, P. E. (1967) Nearest neighbor pattern classification, IEEE Trans. Info. Theory, IT-13, 21-27, January 1967.

## **Return Value:**

- 1. pred.results.file: output file for prediction results.
- 2. feature.list.file: output file with list of features.

### **Platform dependencies:**

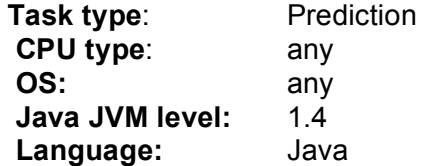